**Evaluation par profil**

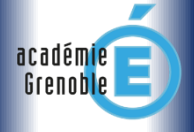

Fichier Excel

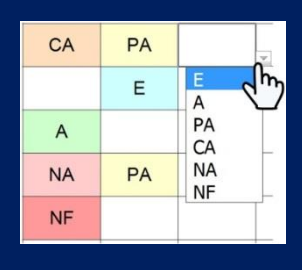

Version toute discipline

## **Dans cette version du fichier, les compétences professionnelles à évaluer** *ne* **sont** *pas* **préremplies**

Seules 11 compétences transversales sont préinscrites  $\Rightarrow$  Vous restez *libre* de changer chacune d'elle, toutefois

## **Dans cette version, vous devez remplir par vous-même les compétences professionnelles manuellement ou avec la flèche de déroulement**

(flèche de déroulement : utiles pour les compétences transversales et celles de Seconde MRC)

**visionnez le tutoriel pdf ou vidéo sur Ecogest**

**Attention : si vous changez les compétences, faites-le** en début de période**, avant d'évaluer, pour ne pas fausser vos évaluations ultérieures**

## Cette version du fichier est utilisable dans toutes les disciplines

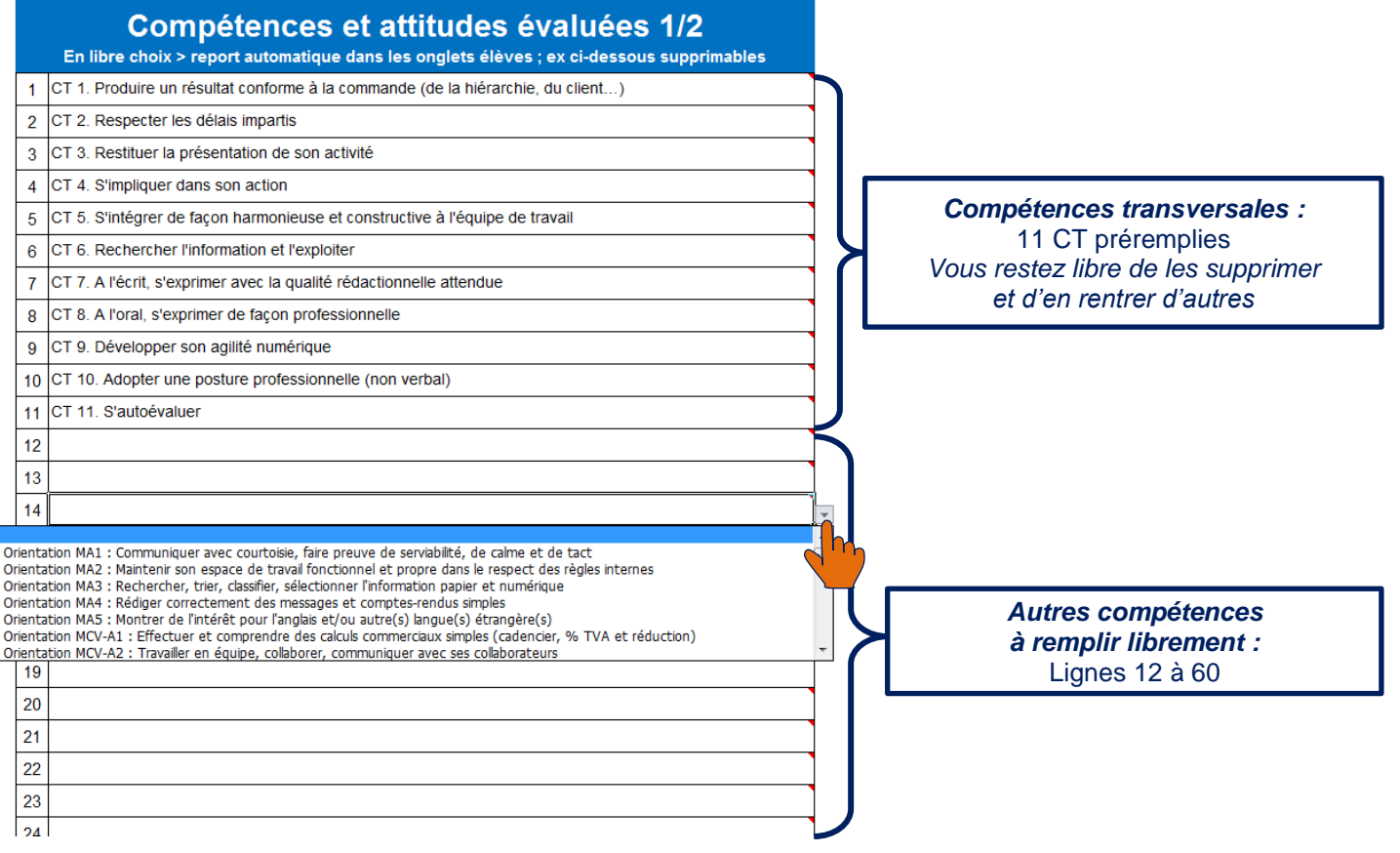